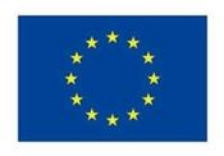

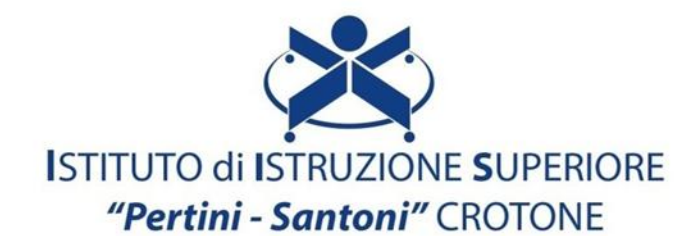

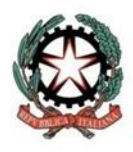

VIALE MATTEOTTI - 88900 - CROTONE C.F. 81007850795 - C.M KRIS00900G - email: kris00900g@istruzione.it email pec: kris00900g@pec.istruzione.it - tel. 0962 1888020 - fax 0962 21783021

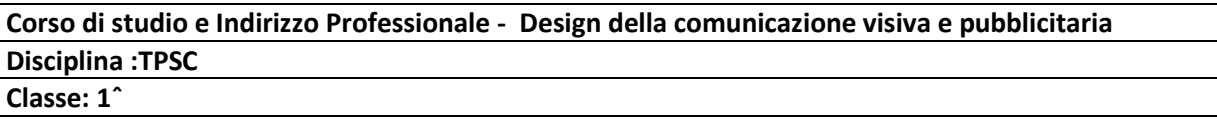

## **Argomenti di studio:**

- 1. **Il brand il marchio e il logotipo**
- 2. **Gli elementi della pagina pubblicitaria**
- 3. La carta: grammatura e nobilitazioni
- 4. Il formato UNI
- 5. L'abbondanza
- 6. Il formato
- 7. La gabbia e la griglia
- 8. Il lettering
- 9. Metodi di colore : RGB e CMYK
- 10. L'impaginazione del libro
- 11. Le piegature della carta: quartino, sedicesimo,trentaduesimo
- 12. L'imposition
- 13. La copertina con dorso
- 14. L'illustrazione vettoriale

## 15. **IL software di ritocco fotografico**

- barra degli strumenti, palette
- Livelli
- Maschere
- Filtri
- Il fotomontaggio

## **Il software di grafica vettoriale:**

- L'area di lavoro
- i menù gli strumenti e le finestre
- Le forme
- Lo strumento crea forme
- Lo strumento penna
- Lo strumento matita
- I livelli
- Traccia e riempimento
- Effetti
- Elaborazione dei tracciati

## **Il software di impaginazione**

- L'area di lavoro
- i menù gli strumenti e le finestre
- le pagine mastro
- lo stile di carattere
- lo stile di paragrafo
- lo stile di tabelle
- la numerazione pagine
- la stampa opuscolo